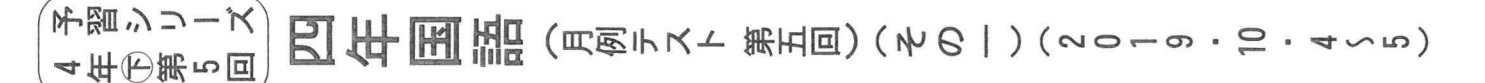

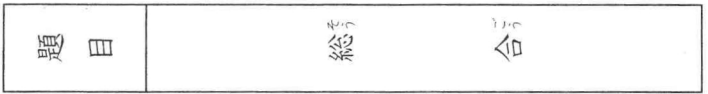

※「問題用紙は(その一)から(その五)までありますから、注意してください。 ※ 答えは、別紙の解答らんに書き入れなさい。

|━|⑤ 次の――線部を漢字に直しなさい。必要ならば、送りがなも正しくひらがなで送りなさい。|

- チョウのヒョウホンを見る。 2 ネンガンのゲームを手に入れる。
- 3 ブッキョウの伝来。 4 車に荷物をツム。
- 5 話し合いのギダイを決める。 6 ジッケン的に栽培する。
- ∞ エチ并にいちいたっこけへ。 F 相手チームにアッショウする。
- 新幹線でニイガタに向かう。 □ 庭の手入れをニッカにする。  $\tau$

2 次の各問いに答えなさい。

- 問一◎ 次の□にあてはまる言葉をA鮮から選び、實用句を完成させなさい。またその意味として適切なも のを日群から選び、それぞれ記号で答えなさい。
	- コニカナる 2 同が輝い こうが □

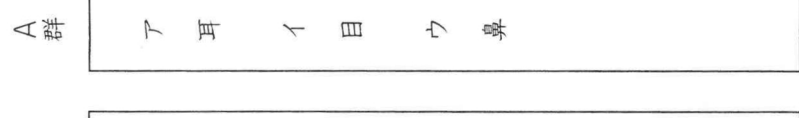

- エ 自分で自分のことを自慢する。得意がる。
- オ特定のものだけ、非常に好きである。 **日詳**

カ 自分の欠点を言われて、聞くのがつらい。

問二⑤ 次の各文中の□にあてはまる言葉を後から選び、それぞれ記号で答えなさい。

- 厳しい練習に選手たちも□をあげた。
- 友人の就職のために□を折った。
- 3 「が置けない人だから相談したらいいよ。
- 4 まだかまだかと□を長くして待っていた。
- 5 立て板に□といった感じで話し続けた。
- 下辰 不长 力首 工庫 山中 山

問三⑤ 次の各組の□に共通して入る言葉を後から選び、それぞれ記号で答えなさい。

でてこい、末来のり

- □によりをかける □が鳴る □が立つ
- 
- 
- 
- 
- 
- 2 一を売る 一をしぼる コに水
- 
- 
- 
- 3 二の額 一をかぶる 一子そくり
- 4 □が知らせる □が好かない □の居所が悪い
- 5 コが生える コを下ろす コも葉もない

下 腰 イ 連 ウ 虫 H I慰  $\star$ 抽

《 ディコント

 $0\overline{c}$ 

た生きものと関連のあった生きものにも影響が及ぶ。 オオクチバスがため池に入りこむことで、そこにすむ小魚やヤゴ、オタマジャクシが食べられて消え れば、それらが食べるはずだった、周辺の田んぼにすむ虫たちが食べられずに、そのまま増えるかもし

いに支えあい、関係しあっていることを「生物多様性」という。 もしその中の何かひとつの生きものがいなくなると、網の目がやぶれるように穴が開き、いなくなっ

それぞれの生きものは網の目のようにいろいろなところでつながっていることがわかる。 このようにいろいろな生きものが数多く存在し、さらにそれらがすむ環境が保たれ、生きものがお耳ぉ

り田んぼの虫たちも食べるが、こんどはサギのような大きな鳥にねらわれる。 ため池の周りをちょっと見回すだけでもたくさんの生きものが生活し、それぞれの生きものが生活し、

ため池に植物プランクトンが発生すれば、それをえさにするミジンコのような動物プランクトンが増 える。さらにミジンコをえさにするメダカが増えて、今度はメダカをえさとするヤゴが育つ。ヤゴはメ ダカだけでなくオタマジャクシのような生きものもえさとし、やがてトンボになり、ため也の「青辺の田」8 んぼなどで虫を食べる。いっぽうでトンボはため池の間りにすむカエルのえさにもなる。カエルはやは

しかし、④自然の中に暮らす生きものは、いろいろな種類がたがいに複雑な網の目のようにからみあ ってそれぞれ関係を持っている。

たくさんの魚のうち、何種類かがいなくなっても、何の問題もないと思うかもしれない。 水の中のできごとはふだんは目にすることがないし、水の中だけで終わる話だと思う人もいるだろう。 8

 $\left( 480$ 

きものは見ることができなかった。

魚は捕れなくとも、ヤゴやオタマジャクシなど何らかの生きものが必ず網に入る。 しかし、オオクチバスが泳ぐこの小さなため池では、何度網を入れてみても、オオクチバス以外の生

えないことだ。

しかし、②熊の定生きものの気配はなく、鼯には何もへらない。 通常であれば、水がきれいに澄み、水草が豊富に生えた池で、同も生きものが踊に入らないなどあります。

ぼくは網を水中に差しこんで、水草の根元をすくってみる。

そうだ。

数ひきのオオクチバスでさえ、えさに困るはずだ。 しばらく陸上から観察してみたが、確認できたオオクチバスは五ひきほど。水草の陰には、もしかし たらまだ何びきかのオオクチバスが隠れているのかもしれないが、いずれにしてもそんなに多くはなさ 馬

「間違いない。オオクチバスだ」 一体どうして、②こんな小さな池にまでオオクチバスがいるのだろうか。この池の規模では、ほんの

下あごが突き出た魚の顔まではっきり見てとれる。

る数ひきの魚が見えた。 大きさは二十センチメートルほどで、体の横に黒い模様が見える。ため池の水はきれいに登んでいて、

「◯<u>いれにころろた升かものだ時にちかいた</u>」と喜ろと顔を共生にあしことなると、犬田石へに穿って

そして棚田の一番奥で道が途切れると、目の前にほんの十メートル四方の小さな池があった。水草が 5 ほどよく生えていて、いかにもたくさんの生きものがいる雰囲気だ。

**ウが見したした。** 

ところどころにある小さなため池では、今ではめったに見かけることもなくなったメダカやゲンゴロ

キッターを用す。

棚田の脇の小道をぼくは一人で歩いていた。途中立ち止まっては首からぶら下げたカメラを購え、シジュ

啪

**IHI** 

RT

₩

【3.③》次の文章を読んで、後の問いに答えなさい。

(月例テスト 第五回)

ウ ヤゴやオタマジャクシの数が減る。 エ、害虫を駆除する農薬の量が増える。

い、Holbトぬえいれ、。

- ア 田んぼの周りに生息する虫が増える。 イ 例年よりも多くのお米が 仅 獲される。
- ③ 六字 」という魚。 2 ーの魚によって「引き起こされる現実」として考えられるもののうち適切でないものを次から一つ選
- •二十センチメートルほどの大きさで、体の横に ̄① 二字 ̄模様があり、 ̄② 三字 │が突き出た
- はまる言葉をそれぞれ指定の字数でぬき出して答えなさい。
- 問五�� ――線⑤「たった一種の魚によって引き起こされる現実」について、次の問いに答えなさい。 ー この文章で例として挙げている「たった一種の魚」について次のようにまとめるとき、空らんにあて
- 問四④ ――線④「自然の中に暮らす生きものは、いろいろな種類がたがいに複雑な網の目のようにからみ あってそれぞれ関係を持っている」ことを表す五字の言葉を文章中からぬき出して答えなさい。
- ア 生きものはいないのではないかという不安が消えて イーたくさん生きものがいるだろうという予測に反して
- 問三③ ――線③「案の定」とありますが、これはどういう意味ですか。最も適切なものを欠から選び、記 号で答えなさい。

ウ たくさんの生きものが見たいという朗待が外れて エーきっと生きものはいないだろうと予測したとおりに

- 
- ほんの│ ① 七字 │の大きさで、│ │ ② 十字 │ いて、いかにも │ ③ 九字 │がいる雰囲気の池。
- 問二⑨ ――線②「こんな小さな池」とありますが、この池の様子を次のように説明するとき、空らんにあ てはまる言葉をそれぞれ指定の字数で文章中からぬき出して答えなさい。
- 
- 2 Iのようになったのはどうしてだと考えられますか。文章中の言葉を使って四十字以内で答えなさい。
- •池に網を入れてみても、| 二十字
- ー この予測はどうなりましたか。次のようにまとめるとき、空らんにあてはまる言葉を文章中から二十 字でさがし、はじめとおわりの四字をぬき出して答えなさい。
- 問一�� ――線①「これはいろんな生きものが見られそうだ」とありますが、

以上のことかもしれないのだ。 (松沢陽士「外国から来た魚 ―日本の生きものをおびやかす魚たち」〈フレーベル館〉より)

しくは、そうした虫を退治するために使われる農薬の量が増えたりすることもあるだろう。 たかが一種の魚。でも、⑤付った一種の魚によって引き起こされる現実は、ぼくたちが想像している

れない。その中には稲の害虫も含まれているだろうから、ぼくたちが食べるお米にも影響が出たり、も

日 出 **THI** 说  $(WRIII)$ (月例テスト 第五回)

 $H(2)$ 

- 太陽やほかの星が止まっていて、地球が回っている方が、ありえる話だとは思いませんか。 【三浦参行「地球は回っている」(宮内主斗 編著『たのしい理科こばなし②宇宙ともの』〈星の環会〉所 収
- |13|| あなたが止まっていてへやのものがI回転するのと、へやのものが止まっていてあなたがI回転す るのでは、見えるけしきは同じです。太陽がうごくのか地球が回るのかも、同じように見えるうごき で、どちらが正しいかはきめられません。②はかのことを考える必要があります。太陽は、地球の約 ゅ ー00倍の大きさがあり、約35万倍も重いのです。太陽のほか、数千の星が地球のまわりを回るより、
- <u> 週 どうして星のうごきは、すべて東から西へ、ー日でー回転ときまっているのでしょうか。 B</u> 黒板けしをたたくと、チョークのこながとびちります。そのときのこなが、すべてー日で東から西へ ぁ ー回転するきそく正しいうごきをしたら、あなたはぶきみだと思うでしょう。何千もの星のうごきが

みんな同じなんて、そんなぐうぜんがあるのでしょうか。

- ごきは、どちらも同じになります。 [2] ところが、うごいて見えるのは、太陽だけではありません。夜見える約6000の星も月も、みん なー日でー回転しています。
- 太陽が、毎日東から西にうごいて見えます。 □ 地球のまわりを太陽がうごいていても、地球が自転していても、地上のわたしたちが見る太陽のう ≈
- 圓 地球 儀を、日本列島から見てアメリカ大陸のある方向に、回してみましょう。このような地球の回 り方を、地球の自転といって、約弘時間で1周しています。こうすると、地球上からは、宇宙にある
- ③ 重力とは、地球の表面にあるものを、地球の内がわにむかって引っぱる力のことをいいます。この 力があるために、わたしたちは、地球の外にふきとばされてしまわないのです。この力学が、むかし 8 はわからなかったものですから、| 4 動説が信じられていても、しかたのないことだったのでしょう。
- 図 地球の直径は約1万3000Km。この大きさで2時間で1回転しているので、計算してみると、 ≈ 赤道上では時速ー670Kmものはやさでうごいていることになります。ちょっとピンときませんね。 新幹線の8倍はやく、ー秒間に460mもうごいてしまうほどのスピードです。こんなにものすごい スピードでも、地球上のものが、宇宙にとばされないのは、地球に重力という力があるからです。
- | A 、ほんとうにゆっくり回っているのでしょうか。
- $6k^{+0}$ |R|「地球はきっと、ゆっくり回っているからだいじょうぶなのさ」とあなたは思うかもしれません。
- ⑤ ◯むかしの人は、地球が回っているならば、地球上のものが宇宙にふきとばされてしまうと考えた のです。なるほど、遊園地のコーヒーカップなどでぐるどる回転していると、外にとばされそうな感 ≌ じがします。地球が回っていれば、地球上のものはみんな、宇宙空間にふきとばされてしまうという
- 5 それでは、なぜ「地球が回っている」とは信じられなかったのか、考えてみましょう。
- っては、地球がうごいていることが信じられないことだったのでしょう。
- ている」という考えを、 2 動説といいます。 ④ ガリレオは、この 3 動説を発表したために、「とんでもないことを考えて、人びとにウソをい 2 いふらした。うごくのは太陽だ」と、裁判にまでかけられたほどです。そのくらい当時の人びとにと
- えを 動説といいます。 力学や宇宙の研究をすすめて、地球が回っているという考えをたしかにしました。この「地球が回っ
- $-4.06^{\circ}$ ② 今から400年前までは、地球が回っているという考えは、あまりありませんでした。そのころの 人びとは、地球は止まっていて、空(天)がうごいているものだと考えていたのです。このような考 5
- □ 「地球は回っている」という話を、聞いたことはありませんか。また、「太陽が東から西にうごく」 という話を聞いたこともあるでしょう。どちらが正しいのでしょうか。それともどちらも正しいので

|4翁〉次の文章を読んで、後の問いに答えなさい。||し辺は形式段落の番号を示します。|

日 冊  $(WRR)$ 出口 (月例テスト 第五回) **IHI** 

 $(0 - 0 \cdot 9 \cdot 4 \cdot 10)$ 

RT ₩ (月列テスト 第五回)  $(WCH)$ **IHI** 제품  $(0 - 0.9 - 0.40)$ 

- → こは、ア「天」またはイ「地」が入ります。それぞれ正しいほうを選び、記号で答→ |■ | ◎ |  $\overline{\phantom{a}}$ 火むれこ。
- 問二◈ ――線①「むかしの人は、地球が回っているならば、地球上のものが宇宙にふきとばされてしまう と考えたのです」とありますが、私たちがふきとばされないのはどうしてですか。その理由を「~か ·ひ。| につながるように文章中から十二字でさがし、はじめとおわりの三字をぬき出して答えなさい。  $+114$  $\hat{z}$ .  $\hat{z}$  $\bullet$
- B |にあてはまる言葉として 最 も適切なものを次から選び、それぞれ記号で答えなさ | ◆ | | | | | | |  $\triangleleft$  $Y - Y$  $L \nightharpoonup L$ ウ たとえば  $H \cap \mathcal{H} =$
- 問四③ ――線②「ほかのことを考える必要があります」とありますが、筆者が考えた内容として最も適切 なものを次から選び、記号で答えなさい。
	- ア へやの中心で自分が一回転して見えるけしきは、地球が自転しながら見える太陽や星のうごきとはち ぶっていいいい。
	- イ へやと自分のどちらが一回転しても見えるけしきは同じなので、地球のほうが回っているとは言いき おたこといいいか。
	- ウ 地球よりはるかに大きく重い太陽や数千の星がうごくより、地球のほうがうごいていると考える方が 自然だということ。
	- エ 太陽は地球よりずっと大きくて重いので、太陽を中心に数千の星が回っているという考え方の方があ いえるということ。

問五�� 次の各文について、本文の内容にあてはまるものには◯、あてはまらないものには×と答えなさい。

 $\leftarrow -\frac{1}{2} \left| \frac{1}{2} \right| \left| \frac{1}{2} \right| \left| \frac{1}{2} \right| \left| \frac{1}{2} \right| \left| \frac{1}{2} \right| \left| \frac{1}{2} \right| \left| \frac{1}{2} \right| \left| \frac{1}{2} \right| \left| \frac{1}{2} \right| \left| \frac{1}{2} \right| \left| \frac{1}{2} \right| \left| \frac{1}{2} \right| \left| \frac{1}{2} \right| \left| \frac{1}{2} \right| \left| \frac{1}{2} \right| \left| \frac{1}{2} \right| \$  $\begin{picture}(45,14) \put(0,0){\vector(1,0){10}} \put(15,0){\vector(1,0){10}} \put(15,0){\vector(1,0){10}} \put(15,0){\vector(1,0){10}} \put(15,0){\vector(1,0){10}} \put(15,0){\vector(1,0){10}} \put(15,0){\vector(1,0){10}} \put(15,0){\vector(1,0){10}} \put(15,0){\vector(1,0){10}} \put(15,0){\vector(1,0){10}} \put(15,0){\vector(1,0){10}} \put(15,0){\vector(1$ H ANMAN\ORMOBENBER

ー 今から400年前のすべての人びとが、地球が回っていることを知っていた。

問六◈ この文章を大きく三つに分けたものとして、最も適切なものを次から選び、記号で答えなさい。

2 地球は、新幹線の8倍のスピードでー秒間に460mも地球の赤道上をうごいている。

3 地球の表面にあるものを地球の外がわにむかって引っぱる力のことを重力という。 4 夜、地球から見ることのできる約6000の星のうち半数が1日で1回転している。